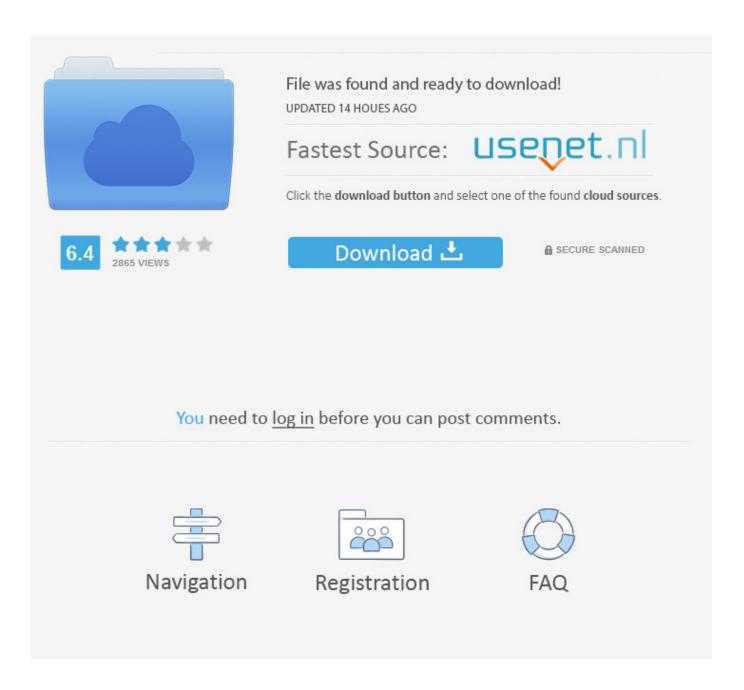

Mac Hard Drive Diagnostic Tool For Windows

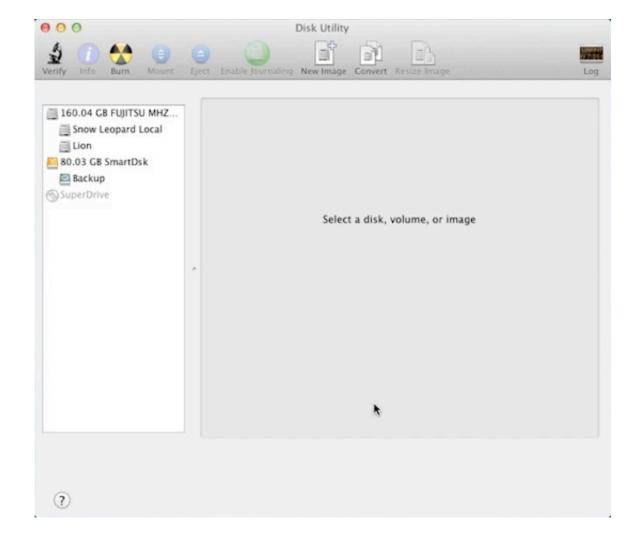

Mac Hard Drive Diagnostic Tool For Windows

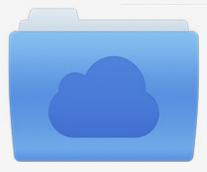

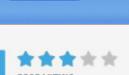

# File was found and ready to download!

UPDATED 14 HOUES AGO

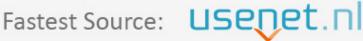

Click the download button and select one of the found cloud sources.

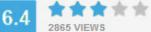

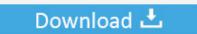

**⋒** SECURE SCANNED

You need to <u>log in</u> before you can post comments.

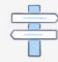

Navigation

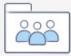

Registration

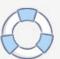

Click on the Windows Explorer folder icon on your taskbar Iphone 4 hacktivate tool all ios download for mac.. Tutorials: how to perform hard drive diagnostic in Windows 10 to test and repair disk errors To perform hard drive diagnostic in Windows 10 with CHKDSK 1.. M A R T You can view a very basic S M A R T Status from the Command Prompt, but to really see this information, you'll need to grab a third-party app.

- 1. hard drive diagnostic tool windows 10
- 2. western digital hard drive diagnostic tool windows
- 3. hitachi hard drive diagnostic tool windows 7

Now click the → Scan drive option Mac Hard Drive Diagnostic ToolMac Hard Drive Diagnostic Tool For Windows 10Windows will run a hard drive diagnostic and fix any errors it encounters.. If you don't know how to get started, here is and Windows 10 hard drive diagnostic instructions that might help! Reliable tools for hard drive diagnostic in Windows 10 To do hard drive diagnostic in Windows 10, there are many free hard drive test tools like CHKDSK command line, Disk Check feature in Windows 10 and EaseUS with hard drive test & repair feature available to help.. If search results are not what you looking for please give us feedback on where we can/or should improve.

### hard drive diagnostic tool windows 10

hard drive diagnostic tool windows 10, hard drive diagnostic tool windows 7, western digital hard drive diagnostic tool windows, toshiba hard drive diagnostic tool windows 10, hitachi hard drive diagnostic tool windows 7, western digital hard drive diagnostic tool windows 7, windows hard drive diagnostic tool, toshiba hard drive diagnostic tool download windows 7, does windows 10 have a diagnostic tool, hard drive diagnostic tools windows, hard disk diagnostic tool windows 7, hard drive test tool windows 10, hard disk check tool windows 10, hard disk check tool windows 10 windows 10, hard disk check tool windows 10, hard disk check tool windows 10, har

Disk Utility is a drive diagnostics which can be used to test for defects or problems on a mac.. Windows 10 is supported You can try these hard drive diagnostic tools one by one to run a scan to test and repair your hard disk health for errors, corruptions & bad sectors.. After fixing all the hard disk issues, you can get an improved performance Unfortunately, Windows doesn't have an easy-to-use built-in tool that shows your hard disk's S.. Right-click on the hard drive, then choose Properties Select the Tools tab, then click the Check button. My Ps Partner 2012 Eng Sub Download

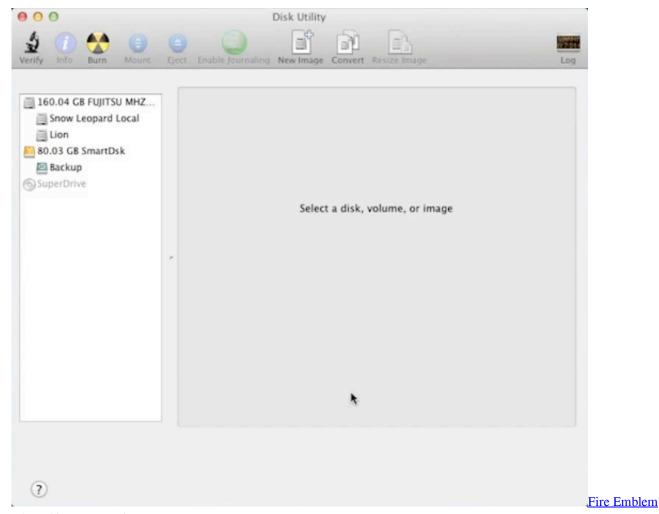

Akatsuki No Megami Jpn Iso

#### western digital hard drive diagnostic tool windows

#### Download Android Sdk Manager For Mac

When it is finished, click OK to close the Properties window and then restart your PC. <u>Lights Fade Low Touch Download For Mac</u>

## hitachi hard drive diagnostic tool windows 7

kuch kuch hota hai mp3 songs free download for mobile

It is located within the Utilities folder inside Applications Now, you can follow the step-by-step tutorials below to perform hard drive diagnostic in Windows 10 with ease.. Search tool for mac To uninstall Office for Mac 2011 move the applications to the Trash.. In this case, a regular hard drive diagnostic in Windows 10 is always a good idea if you don't want to be caught by all these unpleasant problems.. Assessing the performance of a hard drive and diagnosing possible issues that may occur in its functioning is a highly specialized task that requires dedicated tools in order to get the job done.. Click on This PC menu item on the left-pane Look for the hard drive icon with the Windows logo.. Mac Hard Drive Diagnostic ToolMac Hard Drive Diagnostic Tool For Windows 10Overview of hard drive diagnostic in Windows 10 Drive errors, corruptions or bad sectors can be caused by improper shutdowns, bad software, virus attack, etc and finally result in Windows 10system crash, hard drive failure, data loss disaster and some other accidents. 773a7aa168 Pdf Reader Download For Mac Free

773a7aa168

Wonderware Intouch Scada Software Free Crack